# **Arbeitsblatt:**

## **Downloads**

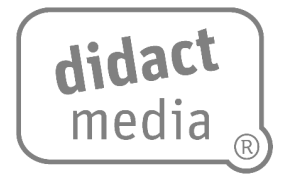

Was ist eigentlich ein Download?

Mit einem Download kann man die elektronischen Daten, die eine andere Person zur Verfügung stellt, auf einem Computer oder dem Smartphone speichern.

Die Daten werden über ein Netzwerk zur Verfügung gestellt, meistens über das Internet.

Das Gegenteil von downloaden ist uploaden. Beim Upload kann man selbst im Internet Dateien für andere Nutzer bereitstellen.

Nicht immer ist es erlaubt, die Daten, die eine andere Person zur Verfügung gestellt hat, zu nutzen und auf dem eigenen Gerät zu speichern. Man unterscheidet zwischen legalen und illegalen Downloads.

- Legale Downloads sind erlaubt.
- Illegale Downloads sind verboten.

### **Aufgabe 1:**

Das Wort "Download" besteht aus den Wortteilen "down" und "load". Übersetze beide Wörter und du erhältst die deutsche Bedeutung.

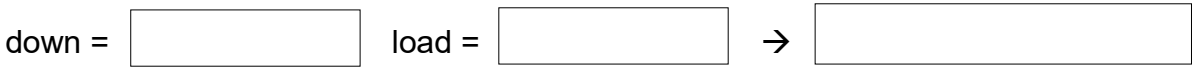

#### **Aufgabe 2:**

Was kann man alles downloaden? Notiere vier Beispiele.

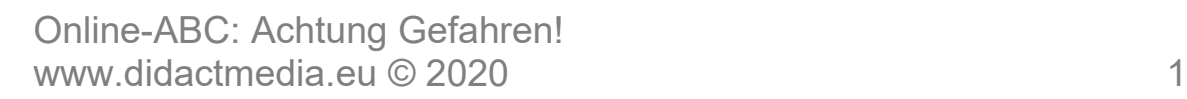

# **Arbeitsblatt:**

# **Downloads**

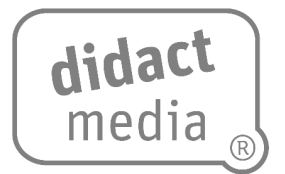

## **Aufgabe 3:**

Oft sind erlaubte Downloads nicht kostenlos. Es gibt einige Portale, wo man zum Beispiel Filme kostenpflichtig downloaden kann.

Die drei bekanntesten Dienste findest du heraus, wenn du die Silben richtig zusammensetzt:

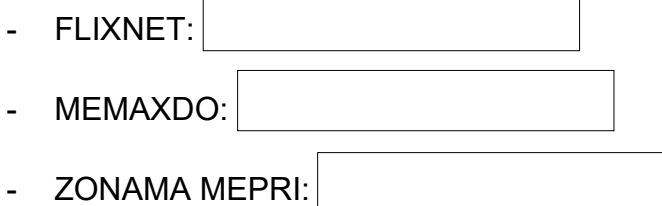

### **Aufgabe 4:**

Es gibt auch einen Unterschied zwischen downloaden und streamen. Informiere dich, worin dieser Unterschied besteht, und vervollständige die Sätze.

Du kannst auch deine Eltern oder Verwandten fragen oder dich im Internet über eine Kindersuchmaschine informieren.

Unter downloaden versteht man:

Streamen bedeutet: